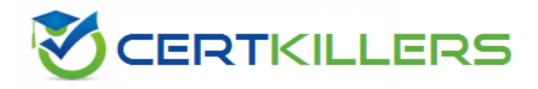

## Pegasystems

## PEGAPCSA80V1\_2019 Exam

Pegasystems Pega Certified System Architect (PCSA) 80V1 2019 Exam

## Thank you for Downloading PEGAPCSA80V1\_2019 exam PDF Demo

You can Buy Latest PEGAPCSA80V1\_2019 Full Version Download

https://www.certkillers.net/Exam/PEGAPCSA80V1\_2019

Certkillers.net

## Version: 9.1

#### Question: 1

With Pega's Situational Layer Cake <sup>™</sup> approach, how do you configure a regional variation for Human Resources (HR) time off cases?

A. Create a rule for the variation and add the rule to the common layer of the application.

B. Create a rule for the variation and replace the existing HR time off rule in the application common layer.

C. Create a rule for the variation and add it to a secondary common application layer.

D. Create a rule for the variation and add the rule to the layer for the region.

#### **Question: 2**

#### DRAG DROP

Select each task on the left and drag it to the corresponding Application Development Studio on the right, where the task can be completed.

| Task                                                                 | <u>Task</u> | <u>Application Development</u><br><u>Studio</u> |
|----------------------------------------------------------------------|-------------|-------------------------------------------------|
| Review real-time UI designs with stakeholders.                       | N           | App Studio                                      |
| Monitor the cloud-based production system at run-time.               |             | Dev Studio                                      |
| Configure application security, versioning, and source control.      |             | Admin Studio                                    |
| Globally configure the setting for an Artificial Intelligence model. |             | Prediction Studio                               |

Answer:

Answer: C

| Task                                                                    | Task                                                                    | Application Development<br>Studio |
|-------------------------------------------------------------------------|-------------------------------------------------------------------------|-----------------------------------|
| Review real-time UI designs with stakeholders.                          | Review real-time UI designs with<br>stakeholders.                       | App Studio                        |
| Monitor the cloud-based production system at run-time.                  | Configure application security, versioning, and source control.         | Dev Studio                        |
| Configure application security, versioning, and source control.         | Monitor the cloud-based production system at run-time.                  | Admin Studio                      |
| Globally configure the setting for an<br>Artificial Intelligence model. | Globally configure the setting for an<br>Artificial Intelligence model. | Prediction Studio                 |

#### **Question: 3**

An organization has two lines of business: selling books for children and reselling college textbooks. The division selling books for children can use the same basic user interface (UI) as the division reselling textbooks with the exception of the payment methods.

How do you apply the Situational Layer CakeTM in this scenario?

A. Place the UI rules in the base layer, and create a new layer for the payment rules for both lines of business.

B. Place the UI rules and generic payment method rules in the base layer, and create a new layer for the division-specific payment rules.

C. Place the UI rules in the base layer, and create a parallel base layer for the payments rules.

D. Place the UI rules in the base layer, and create a new layer for the payment rule for each division.

Answer: B

#### **Question: 4**

You are designing a form for an online bookstore to display new arrivals. In the form, the book cover pictures are displayed in a row, like words in a sentence. Once the row reaches the full width of the screen, it wraps around to begin a new row.

Which layout do you use to display the book cover pictures?

- A. Screen layout
- B. Column layout
- C. Dynamic layout
- D. Repeating layout

Answer: C

Answer: A,D

#### Question: 5

An online sales application supports both laptop and mobile devices. You are configuring the application skin and you notice the responsive layout in the mobile device is not displaying views as stakeholders require.

Which two options allow you to resolve this situation without negatively impacting the laptop users? (Choose two.)

A. Use the same application skin in all portals.

- B. Update the process to give mobile users a separate portal.
- C. Do not use a skin for the mobile application version.
- D. Adjust the responsive behavior in the skin for optimal viewing in the mobile portal.

### Thank You for trying PEGAPCSA80V1\_2019 PDF Demo

# To Buy Latest PEGAPCSA80V1\_2019 Full Version Download visit link below

https://www.certkillers.net/Exam/PEGAPCSA80V1\_2019

# Start Your PEGAPCSA80V1\_2019 Preparation

[Limited Time Offer] Use Coupon "CKNET" for Further discount on your purchase. Test your PEGAPCSA80V1\_2019 preparation with actual exam questions.